## Python入門 文字列操作

Python入門©只木進一

文字列

2

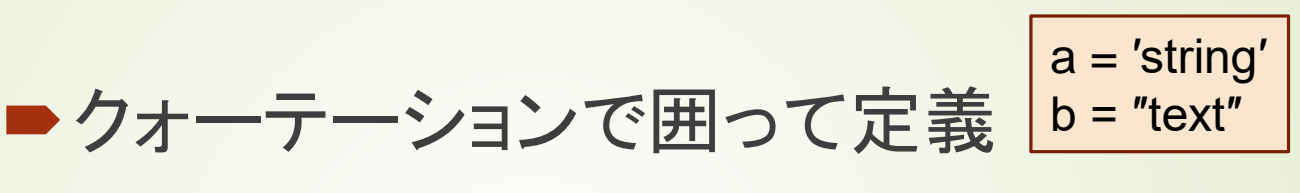

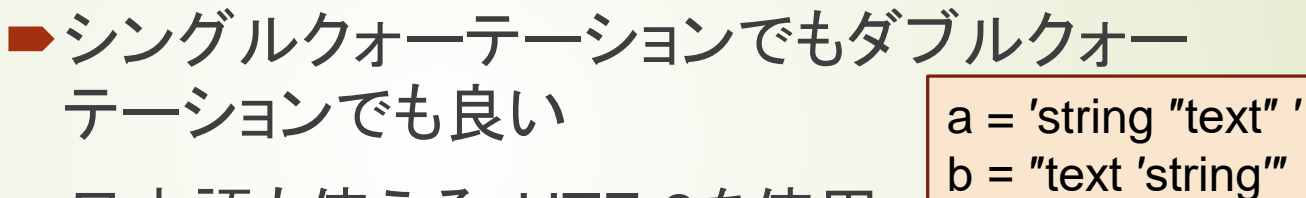

■日本語も使える:UTF-8を使用

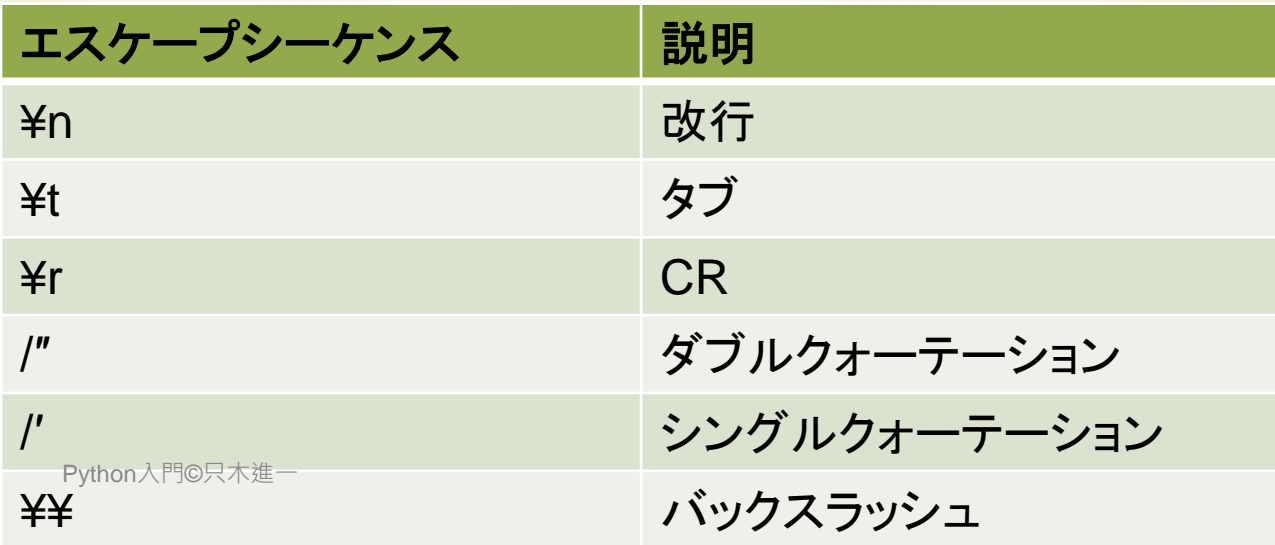

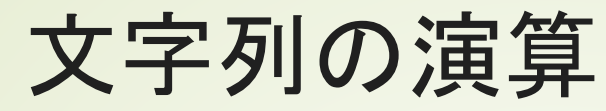

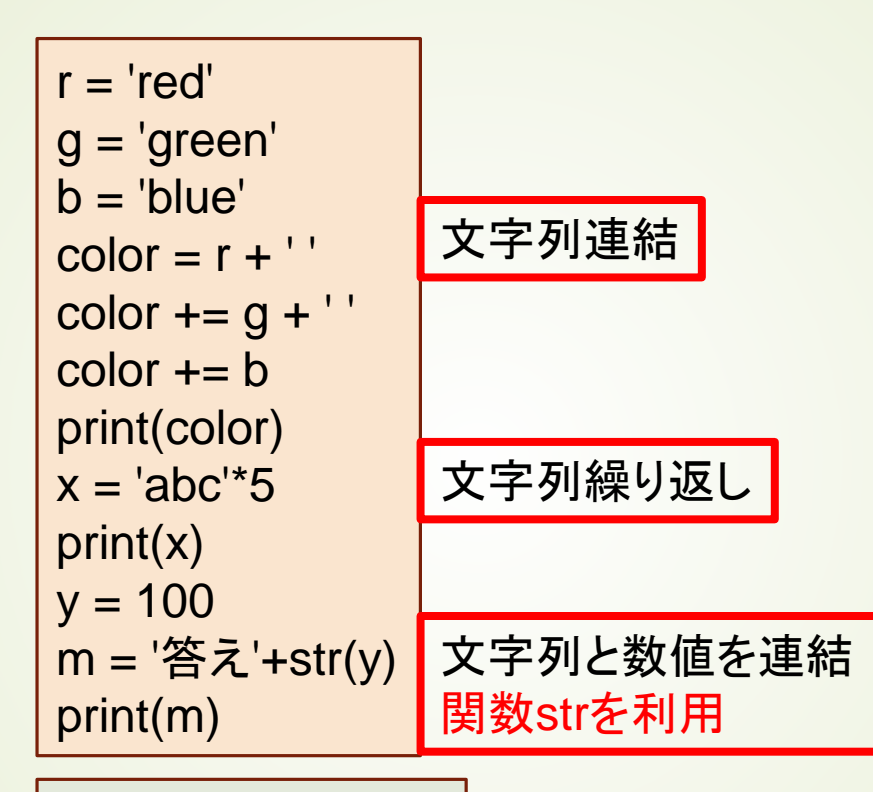

red green blue abcabcabcabcabc 答え100

Python入門©只木進一

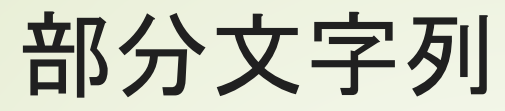

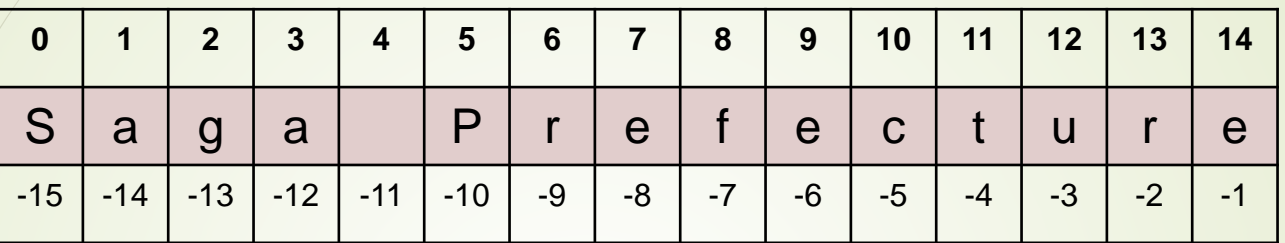

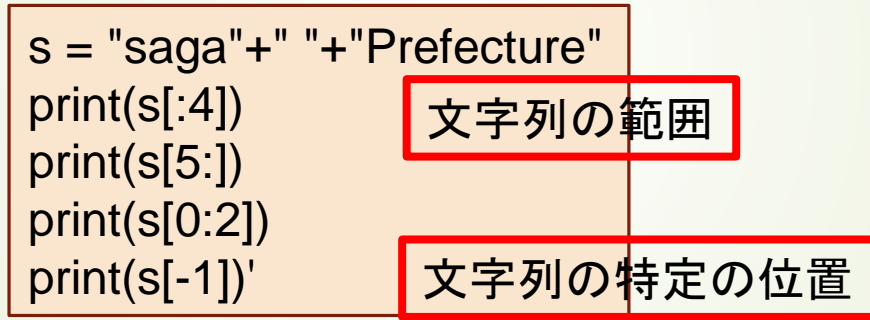

saga **Prefecture** sa e

Python入門©只木進一

## Stringオブジェクトの操作

■ Pythonのデータは、すべてオブジェクト ■オブジェクトには、対応する操作(メソッ ド)がある。

■ 文字列は変更不能であることに注意

文字列操作 一部

> s='saga university' ss=s.upper() print(ss) print(ss.lower()) print(s.capitalize()) print(s.title()) print(s.count('a')) print(s.find('u')) 全て大文字に 全て小文字に 先頭を大文字に 単語の先頭を大文字に 文字を数える 文字の位置を見つける SAGA UNIVERSITY saga university Saga university Saga University

Python入門©只木進一

2

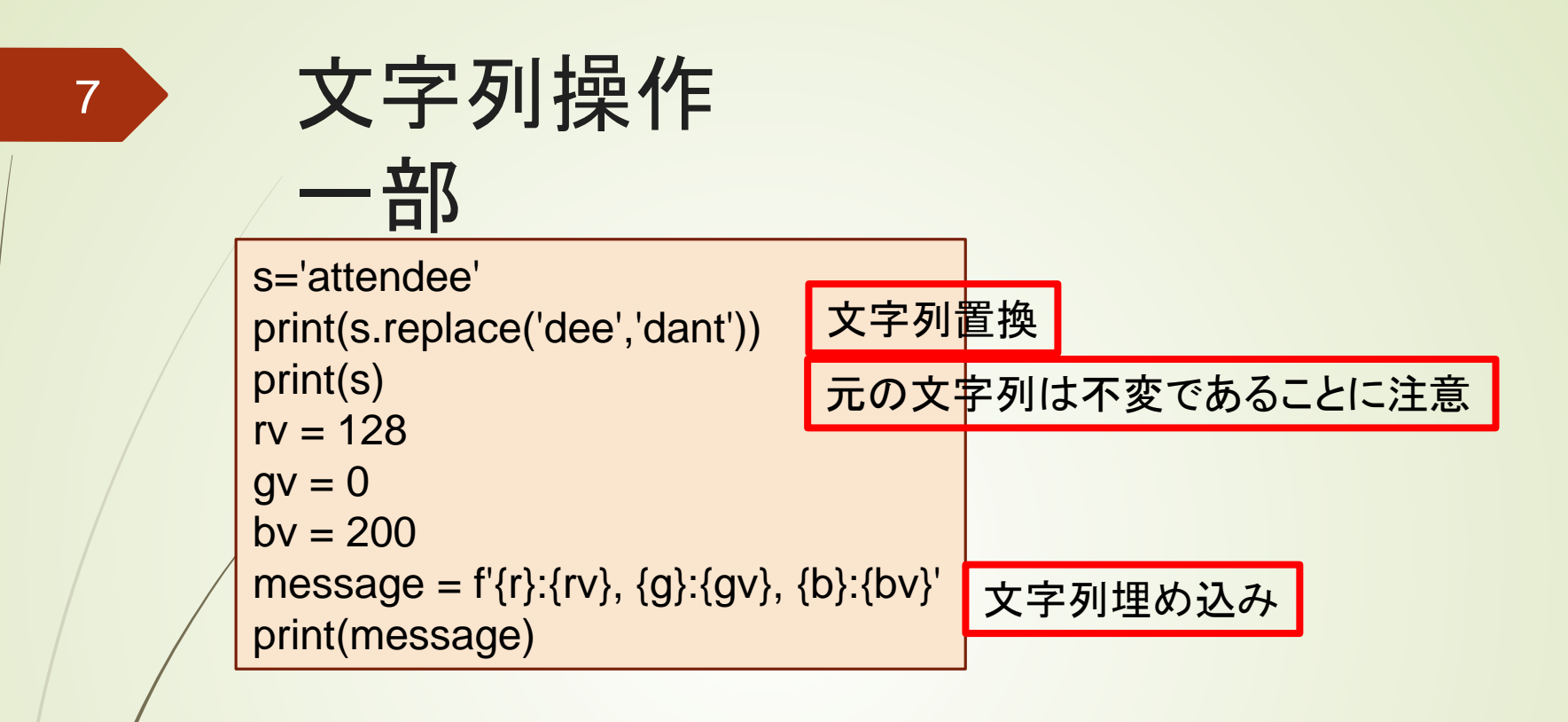

attendant attendee red:128, green:0, blue:200

Python入門©只木進一